# <span id="page-0-0"></span>Introduction to Statistics and R programming Descriptive Statistics & Graphics

Eric Stemmler

Khovd University

27.01.2021

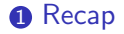

- <sup>2</sup> [Handedness Inventory](#page-11-0)
- **3** [Age Guessing](#page-13-0)
- **4** [Stem-Leaf Plot](#page-17-0)
- **6** [Histogram](#page-20-0)
- **6** [Multiple Variables](#page-33-0)

Britannia (A

в

 $\leftarrow$   $\Box$ 

# <span id="page-2-0"></span>Section 1

[Recap](#page-2-0)

重

**D** 

K ロ ▶ K 御 ▶ K ミ ▶ K 듣

- statistical vocabulary
	- variation:
	- uncertainty:
	- trial:
	- population:
	- population parameter:
- calculating probabilities, probability tree
- experiments with 2 outcomes: binomial distribution

 $\rightarrow$ 

€⊡

 $QQ$ 

- statistical vocabulary
	- variation: the outcome of a sample varies randomly
	- uncertainty:
	- trial:
	- population:
	- population parameter:
- calculating probabilities, probability tree
- experiments with 2 outcomes: binomial distribution

 $\rightarrow$ 

- statistical vocabulary
	- variation: the outcome of a sample varies randomly
	- uncertainty: lack of knowledge of about a true value
	- trial:
	- population:
	- population parameter:
- calculating probabilities, probability tree
- experiments with 2 outcomes: binomial distribution

- statistical vocabulary
	- variation: the outcome of a sample varies randomly
	- uncertainty: lack of knowledge of about a true value
	- trial: the realization of an experiment
	- population:
	- population parameter:
- calculating probabilities, probability tree
- experiments with 2 outcomes: binomial distribution

- statistical vocabulary
	- variation: the outcome of a sample varies randomly
	- uncertainty: lack of knowledge of about a true value
	- trial: the realization of an experiment
	- population: all possible events or items
	- population parameter:
- calculating probabilities, probability tree
- experiments with 2 outcomes: binomial distribution

- statistical vocabulary
	- variation: the outcome of a sample varies randomly
	- uncertainty: lack of knowledge of about a true value
	- trial: the realization of an experiment
	- population: all possible events or items
	- population parameter: the true value
- calculating probabilities, probability tree
- experiments with 2 outcomes: binomial distribution

- statistical vocabulary
	- variation: the outcome of a sample varies randomly
	- uncertainty: lack of knowledge of about a true value
	- trial: the realization of an experiment
	- population: all possible events or items
	- population parameter: the true value
- calculating probabilities, probability tree
- experiments with 2 outcomes: binomial distribution

- statistical vocabulary
	- variation: the outcome of a sample varies randomly
	- uncertainty: lack of knowledge of about a true value
	- trial: the realization of an experiment
	- population: all possible events or items
	- population parameter: the true value
- calculating probabilities, probability tree
- experiments with 2 outcomes: binomial distribution

#### Section 2

#### <span id="page-11-0"></span>[Handedness Inventory](#page-11-0)

D.

4 0 8 ∢母

#### Handedness Inventory

- Please fill in the questionnaire during **this** lesson
- Return questionnaire at the end
- We will use this data for the next lessons

Please indicate which hand you use for each of the following activities by putting  $a + in$  the appropriate column, or  $++$  if you use would never use the other hand for that activity. If in any case you are really indifferent, put + in both columns. Some of the activities require both hands. In these cases the part of the task, or object, for which hand preference is wanted is indicated in parentheses.

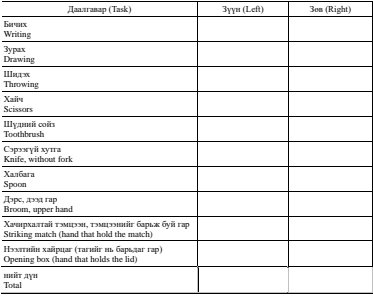

∢ ロ ▶ 《 母 》 《 ヨ 》 《 ヨ

 $Right - Left =$   $Right + Left =$ 

 $Right + Left$ 

Create a Left and a Right score by counting the total number of + signs in each column. Your handedness score is (Right - Left)/(Right + Left): thus, a pure right-hander will have a score of score (20 − 0)/(20 + 0) − 1, and a pure left-hander will score  $(0 - 20)(0 + 20) = -1$ .

# <span id="page-13-0"></span>Section 3

**[Age Guessing](#page-13-0)** 

Eric Stemmler (Khovd University) [Introduction to Statistics and R programming](#page-0-0) 27.01.2021 7/22

Þ

4 0 8

∢母→

化重 经间 э

#### <span id="page-14-0"></span>Subsection 1

[Data Collection](#page-14-0)

**D** 

医氯化医

 $\left\langle 1\right\rangle$ 

**← ロ → → ← 何 →** 

#### Data Collection

- **1** note down the number of team members
- 2 each team estimate the age of the person on the photograph
- **3** note down only **one** estimated value for each card!
- **4** pass photograph to the next team
- **6** the team with the most accurate estimates wins!

20 minutes

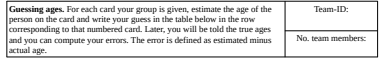

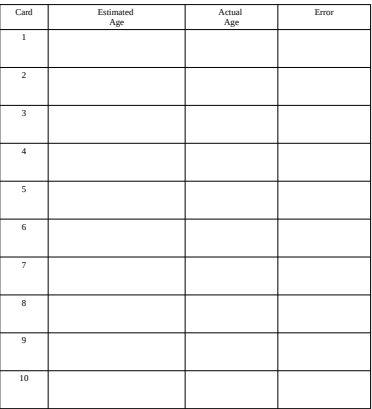

#### Data Collection

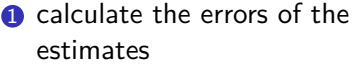

- 2 calculate the average of the error
- <sup>3</sup> copy results to the table on the blackboard

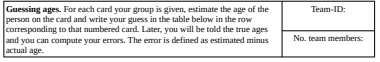

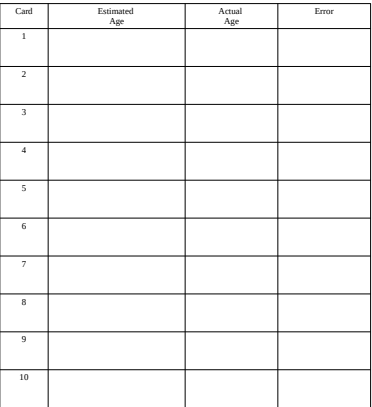

←□

# <span id="page-17-0"></span>Section 4

[Stem-Leaf Plot](#page-17-0)

**D** 

化重新润滑

**← ロ → → ← 何 →** 

#### Stem-Leaf Plot

Consider the following data points:

```
20, 14, 16, 18, 22, 38, 61, 52, 52, 55, 76, 84, 79, 81, 82
```
##

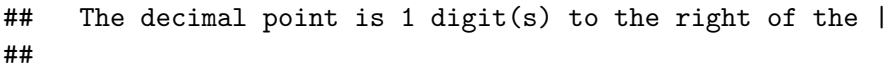

- ## 1 | 468
- ## 2 | 02
- ## 3 | 8
- ## 4 |
- ## 5 | 225
- ## 6 | 1
- ## 7 | 69
- ## 8 | 124

化医头头

# Stem-Leaf Plot

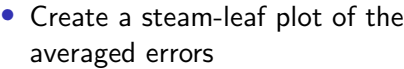

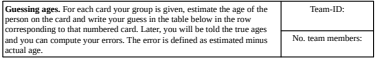

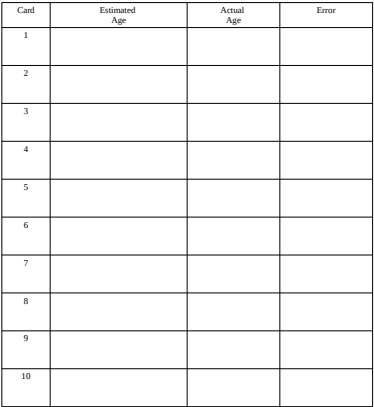

**← ロ → → ← 何 →** 

化重 医牙

э

# <span id="page-20-0"></span>Section 5

[Histogram](#page-20-0)

Eric Stemmler (Khovd University) [Introduction to Statistics and R programming](#page-0-0) 27.01.2021 12/22

J.

イロト イ押ト イヨト イヨ

#### <span id="page-21-0"></span>Subsection 1

[Introduction](#page-21-0)

メロトメ 倒 トメ ミトメ ミト

- stem-leaf plot only works for numbers, not for categories
- stem-leaf plots are always based on digits
- count data in terms of intervals/ bins (e.g. width=5):  $(0,5]$ ,  $(5,10]$ , (10,15] ... (80,85], (85,90], (90,95], (95,100]

- stem-leaf plot only works for numbers, not for categories
- stem-leaf plots are always based on digits
- count data in terms of intervals/ bins (e.g. width=5):  $(0,5]$ ,  $(5,10]$ , (10,15] ... (80,85], (85,90], (90,95], (95,100]

- stem-leaf plot only works for numbers, not for categories
- stem-leaf plots are always based on digits
- count data in terms of intervals/ bins (e.g. width=5):  $(0,5]$ ,  $(5,10]$ , (10,15] ... (80,85], (85,90], (90,95], (95,100]

- stem-leaf plot only works for numbers, not for categories
- stem-leaf plots are always based on digits
- count data in terms of intervals/ bins (e.g. width=5):  $(0,5]$ ,  $(5,10]$ , (10,15] ... (80,85], (85,90], (90,95], (95,100]

Example: 20, 14, 16, 18, 22, 38, 61, 52, 52, 55, 76, 84, 79, 81, 82

- stem-leaf plot only works for numbers, not for categories
- stem-leaf plots are always based on digits
- count data in terms of intervals/ bins (e.g. width=5):  $(0,5]$ ,  $(5,10]$ , (10,15] ... (80,85], (85,90], (90,95], (95,100]

Example: 20, 14, 16, 18, 22, 38, 61, 52, 52, 55, 76, 84, 79, 81, 82

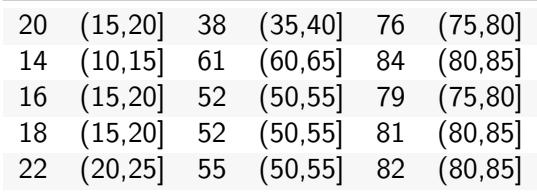

- stem-leaf plot only works for numbers, not for categories
- stem-leaf plots are always based on digits
- count data in terms of intervals/ bins (e.g. width=5):  $(0,5]$ ,  $(5,10]$ , (10,15] ... (80,85], (85,90], (90,95], (95,100]

Example: 20, 14, 16, 18, 22, 38, 61, 52, 52, 55, 76, 84, 79, 81, 82

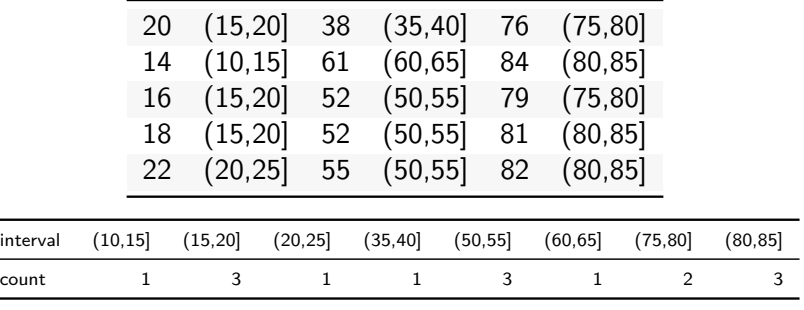

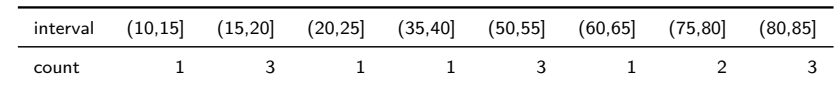

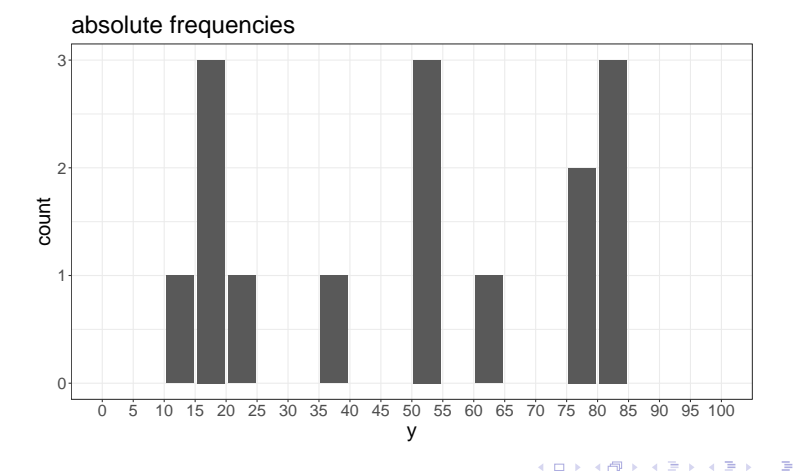

 $\mathcal{A}$ 

D.  $\mathcal{A}$ ∍

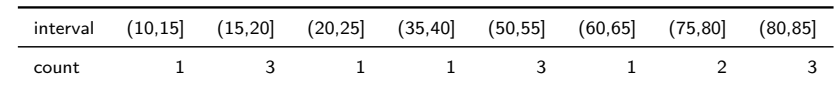

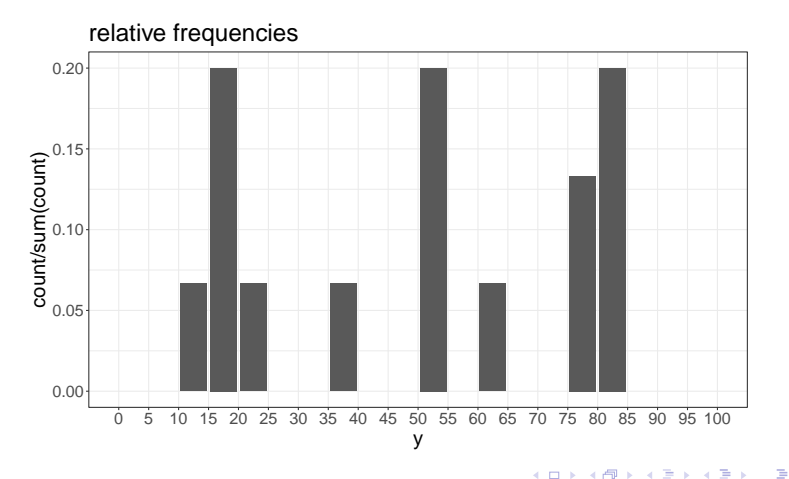

#### <span id="page-30-0"></span>Subsection 2

[Exercise](#page-30-0)

J.

医毛囊 医牙骨

**4 ロト 4 何 ト** 

#### Exercise

#### Create your own histogram

- **1** Plot the error values as a histogram
- $\bullet$  Choose a bin width/ size
- <sup>3</sup> Draw the histogram on the blank plotting sheet
- **4** Present your histogram

#### Exercise

#### Create your own histogram

- **1** Plot the error values as a histogram
- **2** Choose a bin width/ size
- **3** Draw the histogram on the blank plotting sheet
- **4** Present your histogram

Try to answer and discuss the following questions:

- **1** How does the histogram change with different bin widths?
- **2** How accurate is age guessing?
- <sup>3</sup> Does guessing accuarry vary across age?
- **4** What is the variance/ spread of the error?

# <span id="page-33-0"></span>Section 6

[Multiple Variables](#page-33-0)

э

**← ロ → → ← 何 →** 

 $\sim$ ⊞ ⊁ K э

#### <span id="page-34-0"></span>Subsection 1

[Scatter plot](#page-34-0)

**D** 

**Biskin** 重

 $\sim$ 

**← ロ → → ← 何 →** 

# Scatter plot

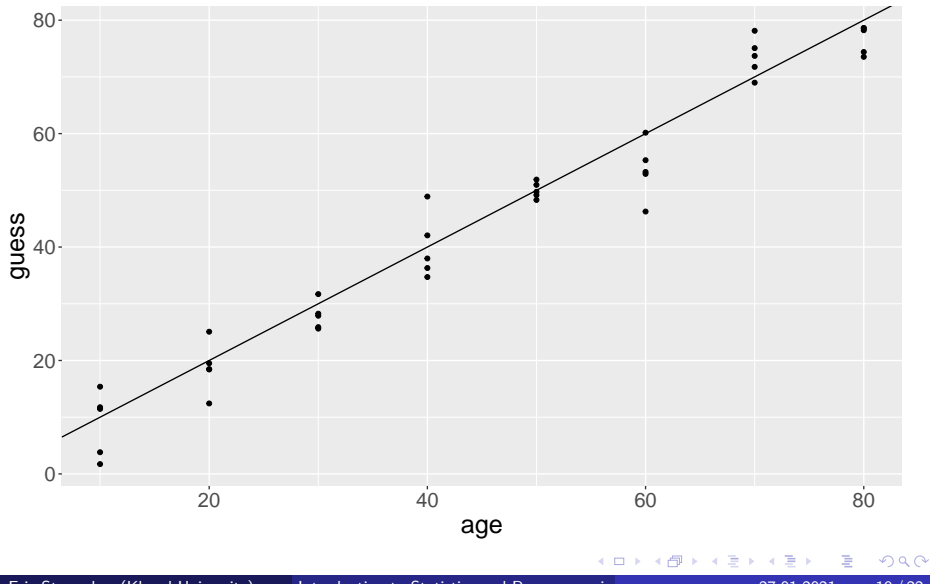

Eric Stemmler (Khovd University) [Introduction to Statistics and R programming](#page-0-0) 27.01.2021 19/22

# Scatter plot

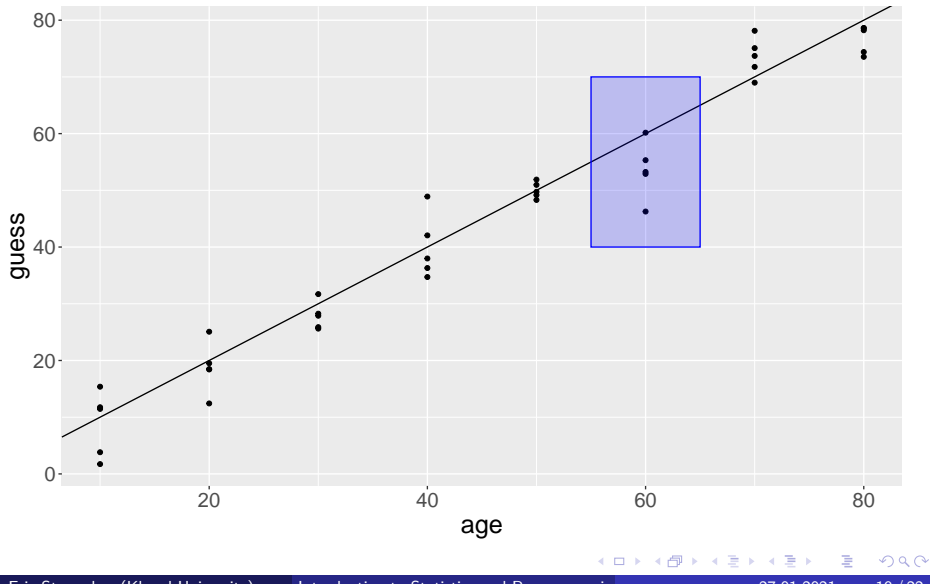

# <span id="page-37-0"></span>Section 7

[Summary](#page-37-0)

Eric Stemmler (Khovd University) [Introduction to Statistics and R programming](#page-0-0) 27.01.2021 20/22

É

**← ロ → → ← 何 →** 

 $A \equiv 3$ 重 **D** 

#### Always visualize your data set before analysing it!

- data collection & experiment: randomization, random sample
- descriptive statistics: mean, error, standard deviation, variance, bias
- statistical graphics: stem-leaf plot, histogram, scatter plot

#### • bins:

- 
- 

 $\leftarrow$   $\Box$ 

不是 下

- Always visualize your data set before analysing it!
- data collection & experiment: randomization, random sample
- descriptive statistics: mean, error, standard deviation, variance, bias
- statistical graphics: stem-leaf plot, histogram, scatter plot
- bins:
	-
	-

- Always visualize your data set before analysing it!
- data collection & experiment: randomization, random sample
- descriptive statistics: mean, error, standard deviation, variance, bias
- statistical graphics: stem-leaf plot, histogram, scatter plot • bins:
	-
	-

- Always visualize your data set before analysing it!
- data collection & experiment: randomization, random sample
- descriptive statistics: mean, error, standard deviation, variance, bias
- statistical graphics: stem-leaf plot, histogram, scatter plot
- bins:
	-
	-

- **Always** visualize your data set before analysing it!
- data collection & experiment: randomization, random sample
- descriptive statistics: mean, error, standard deviation, variance, bias
- statistical graphics: stem-leaf plot, histogram, scatter plot
- bins:
	- too narrow: loss of shape
	- too wide: missing the details

- **Always** visualize your data set before analysing it!
- data collection & experiment: randomization, random sample
- descriptive statistics: mean, error, standard deviation, variance, bias
- statistical graphics: stem-leaf plot, histogram, scatter plot
- bins:
	- too narrow: loss of shape
	- too wide: missing the details

- **Always** visualize your data set before analysing it!
- data collection & experiment: randomization, random sample
- descriptive statistics: mean, error, standard deviation, variance, bias
- statistical graphics: stem-leaf plot, histogram, scatter plot
- bins:
	- too narrow: loss of shape
	- too wide: missing the details

 $299$ 

<span id="page-45-0"></span>イロト イ部 トイヨ トイヨト